#### HERRAMIENTAS PARA TRADUCTORES

Arturo Quintero Otoño de 2014 para FFMU

### Contenido

- 1. CAT
- 2. Proceso
- 3. Memorias de traducción
- 4. Traducción automática
- 5. Herramientas principales
- 6. Cuestiones financieras
- 7. Preguntas y respuestas

#### CAT

#### CAT

## Computer-assisted translation

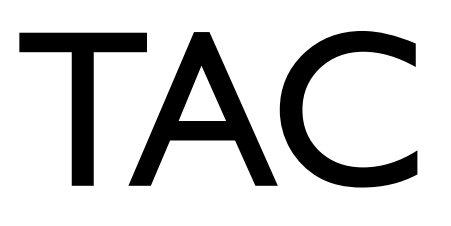

# Traducción asistida por [computadora](http://es.wikipedia.org/wiki/Computadora)

### TAO

# Traducción asistida por [ordenador](http://es.wikipedia.org/wiki/Computadora)

### CAT

- [Translation memory software](http://en.wikipedia.org/wiki/Computer-assisted_translation#Translation_memory_software) (TM)
- [Language search-engine software](http://en.wikipedia.org/wiki/Computer-assisted_translation#Language_search-engine_software)
- [Terminology management software](http://en.wikipedia.org/wiki/Computer-assisted_translation#Terminology_management_software) (TMS)
- [Alignment software](http://en.wikipedia.org/wiki/Computer-assisted_translation#Alignment_software)
- [Machine translation \(MT\)](http://en.wikipedia.org/wiki/Computer-assisted_translation#Interactive_machine_translation)
- Localization tools
- [Crowd sourcing](http://en.wikipedia.org/wiki/Computer-assisted_translation#Crowd_translation)

### TAC

- Gestores de terminología
- Gestores de memorias de traducción
- Alineadores de textos paralelos
- Gestores de proyectos de traducción
- Crowd sourcing
- Herramientas de [localización](http://es.wikipedia.org/wiki/Localizaci%C3%B3n)

# ¿Quien necesita esto?

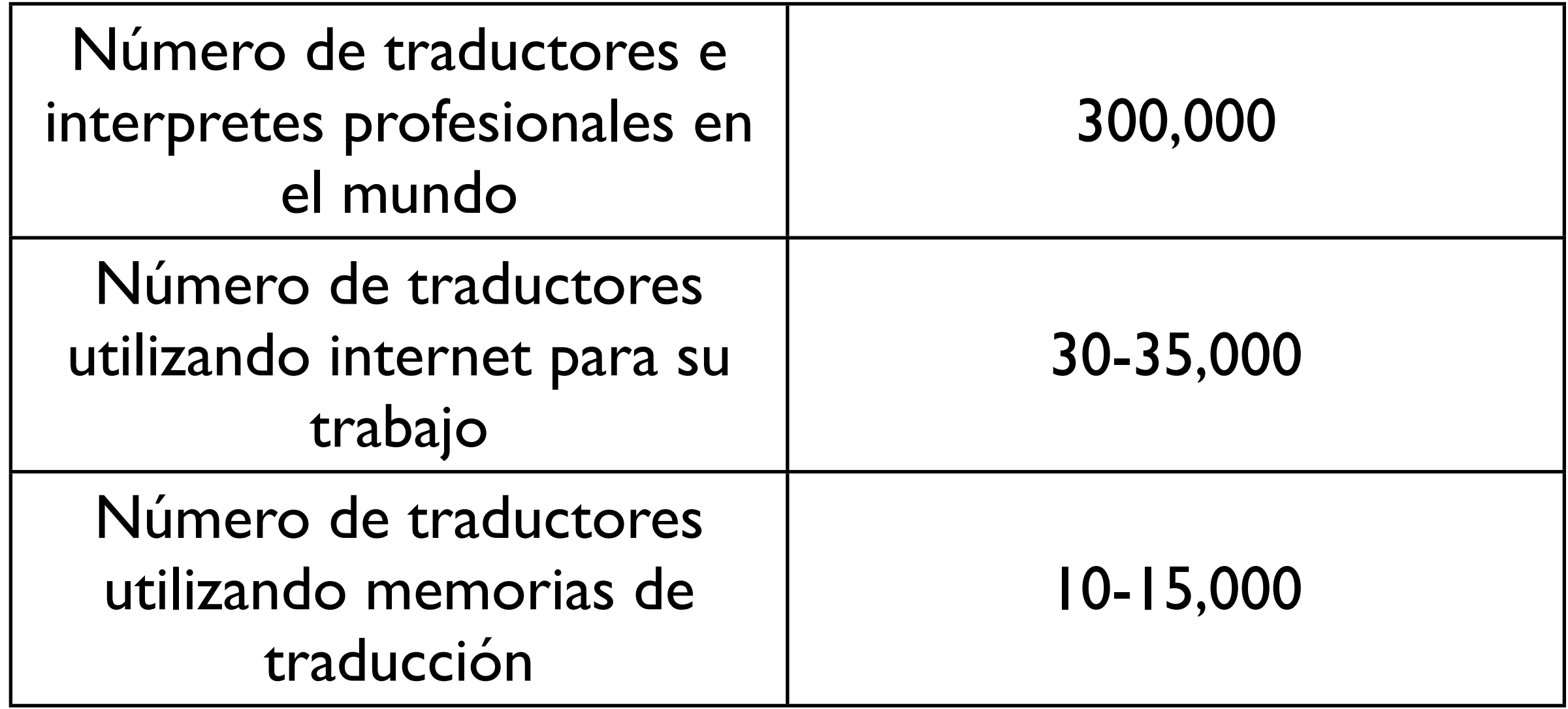

#### fuente: Jeff Allen 2009

#### Proceso

- 1. Transmitir (bajar)
- 2. Convertir
- 3. Importar
- 4. Pre-traducir
- 5. Traducir
- 6. Editar
- 7. Preguntar y resolver dudas
- 8. Gestión de terminología
- 9. Convertir de nuevo
- 10. Transmitir de regreso (subir)

#### Formatos

XLIFF, HTML/XHTML, XML, SGML, SVG, PDF, Plain Text, OpenOffce,Pages, PO/POT (GNU Gettext), CSV, TSV, ASP, PHP, Adobe FrameMaker (MIF), Adobe InDesign (INX), Adobe PageMaker, Adobe Illustrator, Adobe Photoshop, Interleaf /Quicksilver, XGate for QuarkXPress, AutoCAD, DocBook, DITA, Java Properties, JavaScript, RTF, Trados Tagged RTF, Trados TTX, MS Offce, XML, MS Visio, MS Publisher, ResX (Windows .NET Resources), RC (Windows C/C++ Resources), TMX, TBX, XLIFF, SRX, xml:tm, W3C ITS, Google Docs, ...

#### Proceso

- 1. Transmitir (bajar)
- 2. Convertir
- 3. Importar
- 4. Pre-traducir
- 5. Traducir
- 6. Editar
- 7. Preguntar y resolver dudas
- 8. Gestión de terminología
- 9. Convertir de nuevo
- 10. Transmitir de regreso (subir)

## Memorias de traducción

El texto original:

...Computer-assisted translation...

es traducido en Madrid:

*... Traducción asistida por [ordenador.](http://es.wikipedia.org/wiki/Computadora)..*

y en Mexico:

*... Traducción asistida por [computadora](http://es.wikipedia.org/wiki/Computadora)*...

Fuzzy Match: 90%

## Ventajas

- Aseguran que el documento es traducido en su totalidad (no se aceptan segmentos vacíos).
- Aseguran que los documentos traducidos son coherentes, incluidas definiciones comunes, fraseología y terminología. Esto es importante cuando diferentes traductores trabajan en el mismo documento.
- Permiten a los traductores trabajar con una amplia variedad de formatos sin tener que disponer de software requerido para procesar dichos formatos.
- Aceleran el proceso global de la traducción. Puesto que «recuerdan» material traducido anteriormente, los traductores solo tienen que traducirlo una vez.

## Desventajas

- El concepto de memoria de traducción se basa en la premisa de que las frases traducidas pueden ser "recicladas". Sin embargo, un principio fundamental de la traducción es que se debe traducir el mensaje contenido en el texto, no las frases que lo componen.
- En la actualidad los no existen filtros para todos los formatos de texto existentes.
- El aprendizaje para al uso de esta tecnología toma tiempo y los programas deben ser personalizados para una mayor eficacia.
- El mantenimiento de las bases de datos generadas sigue siendo un proceso manual que requiere un trabajo constante.
- La calidad del texto almacenado depende de la eficacia del traductor humano. Un error en un determinado segmento se perpetuará hasta su corrección apareciendo en cada texto traducido en que se incluya el segmento.
- Las tecnología puede facilitar la explotación de los traductores humanos reduciendo así la calidad del producto final.

### Pre-traducir

The file operation cannot be completed because the disk is full.

- disk disque
- file operation opération de fichier
- full saturé

The *opération de ficher* cannot be completed because the *disque* is *saturé*

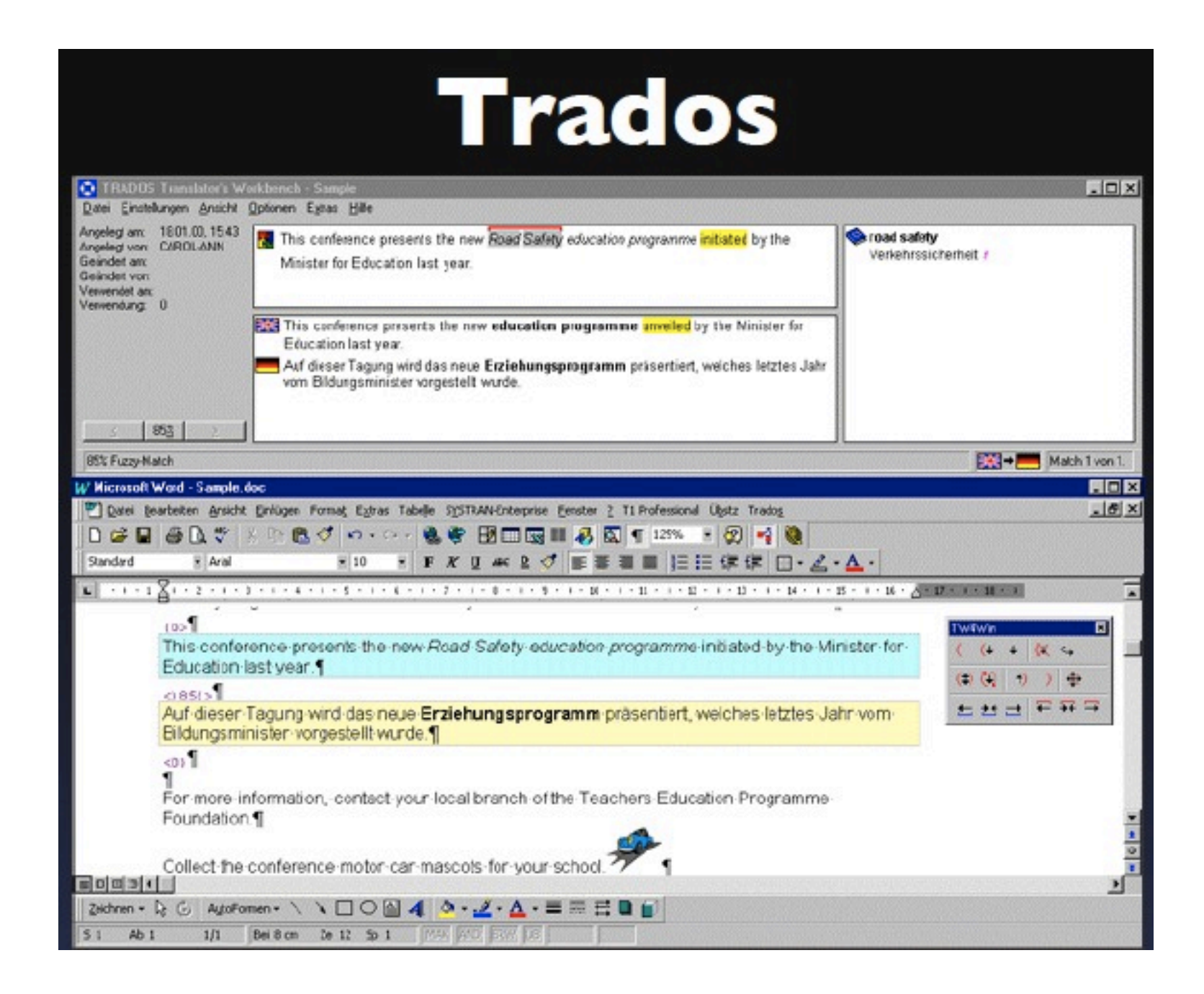

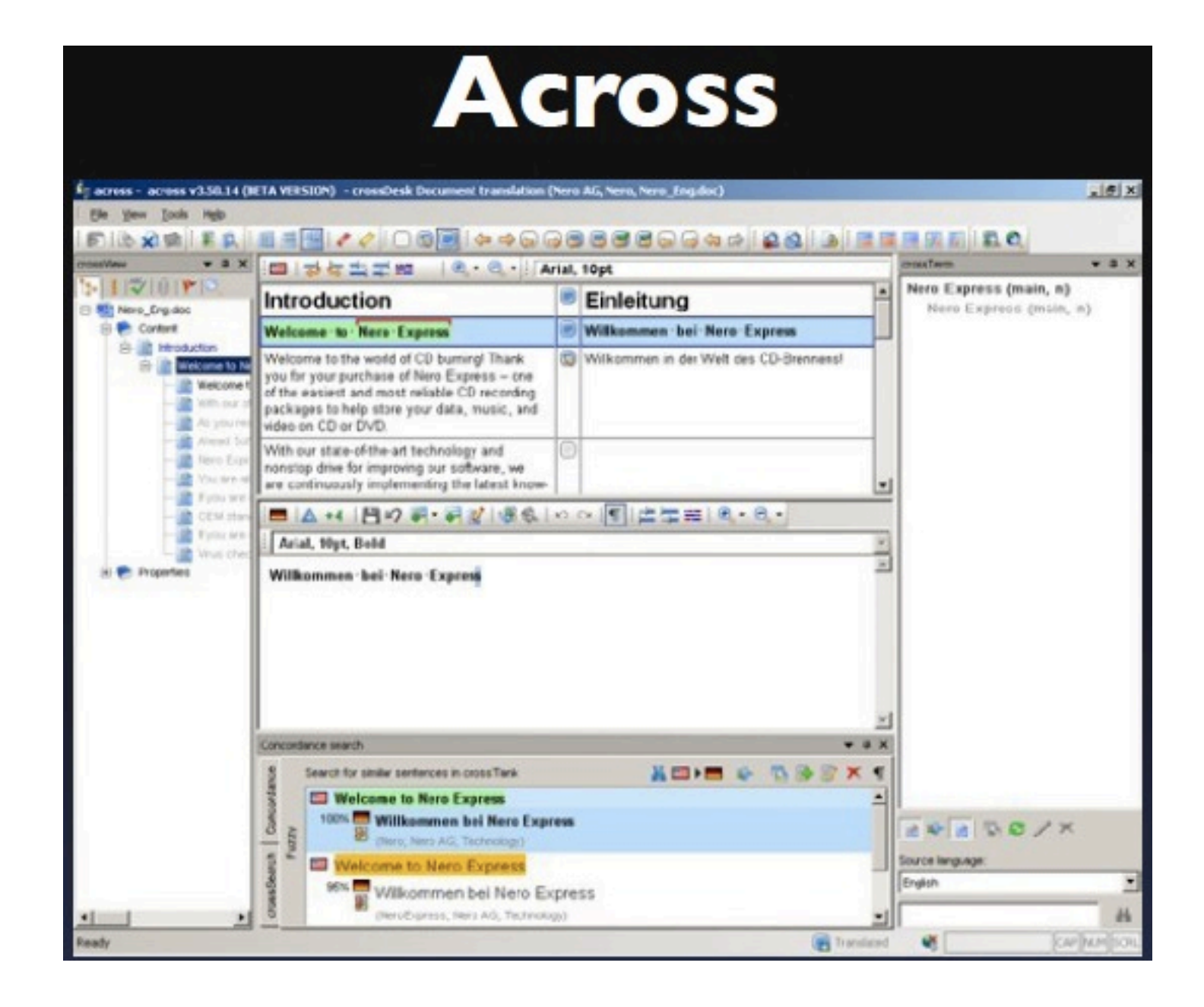

#### **ForeignDesk**

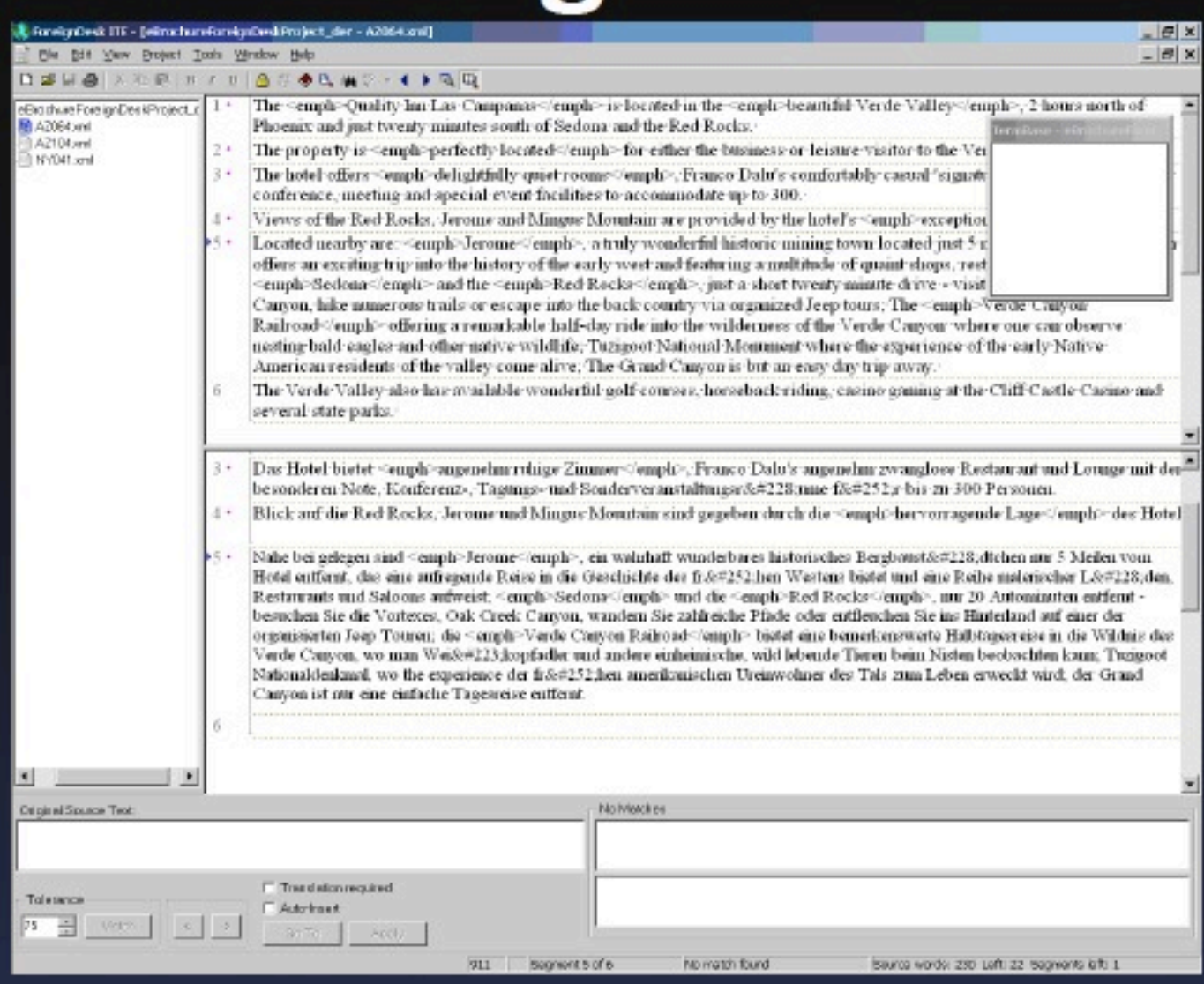

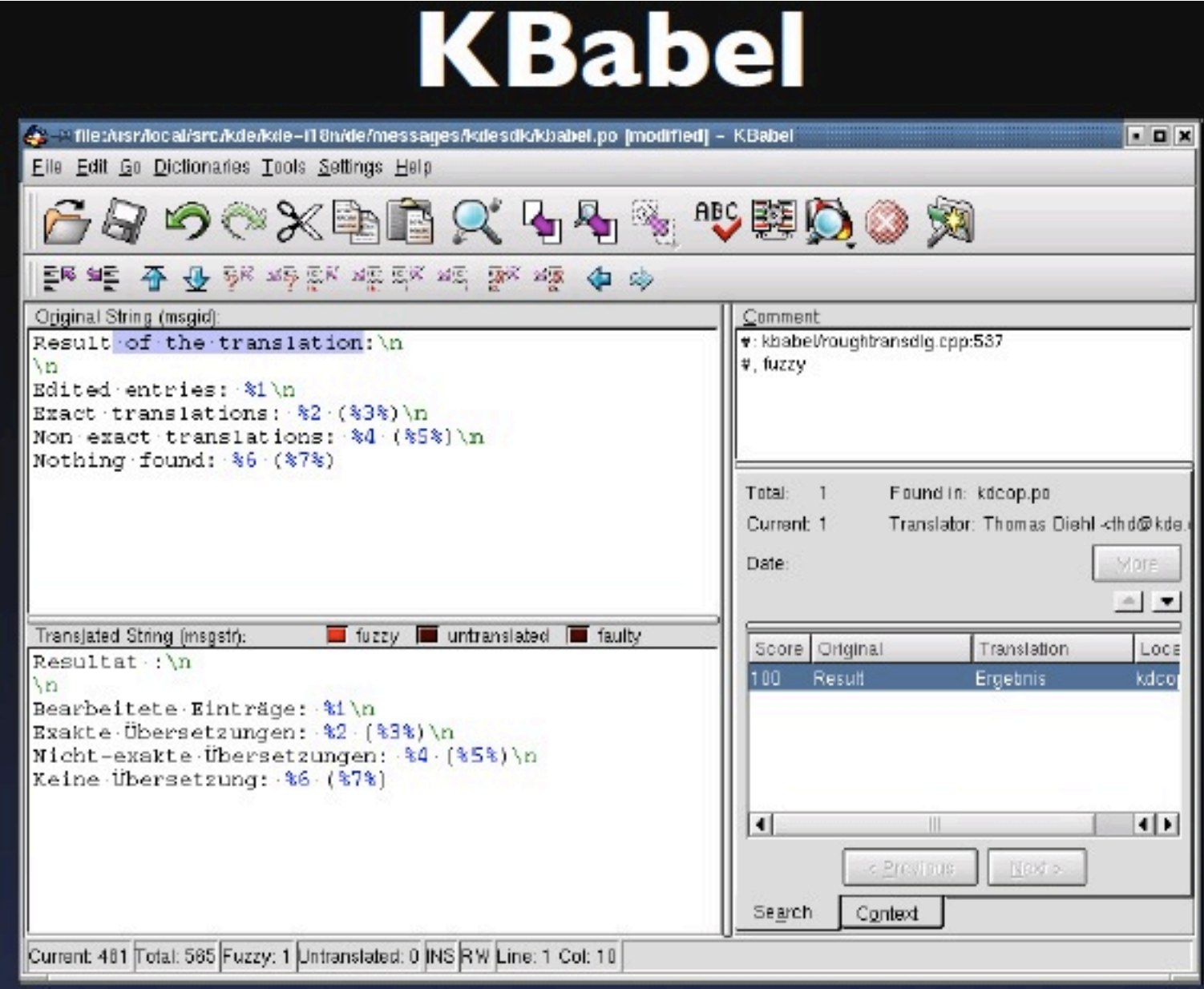

#### **LogiTerm**

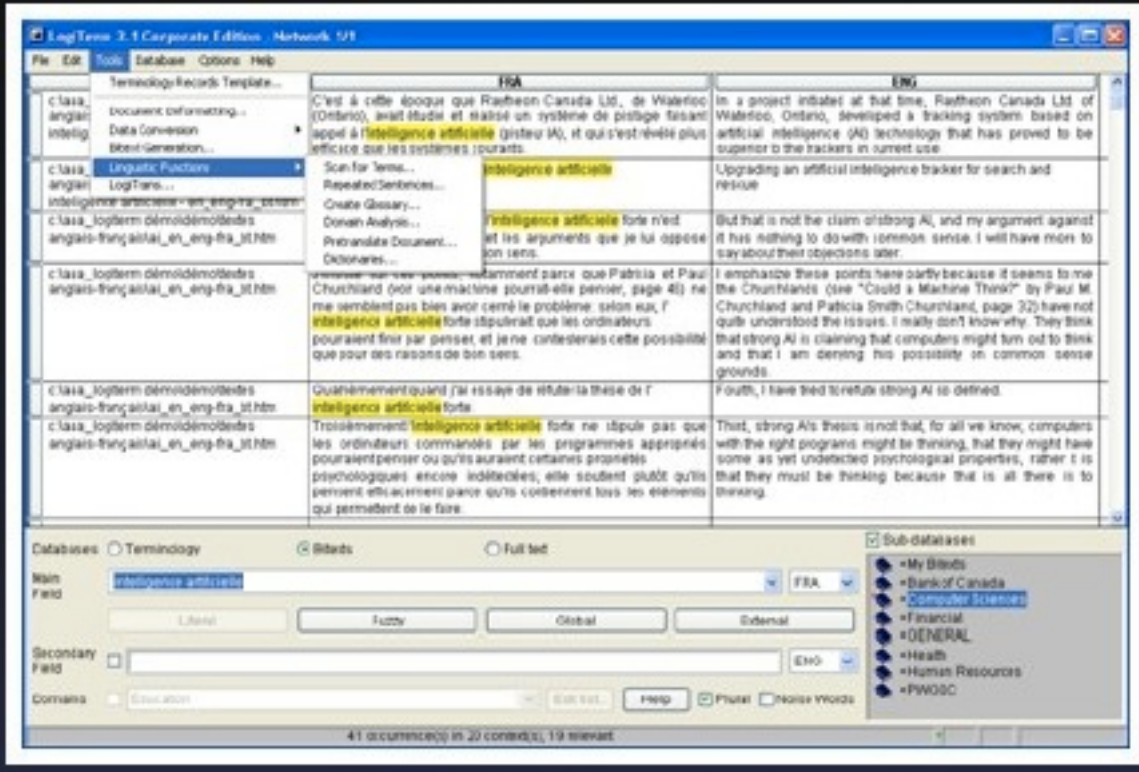

#### **MemoQ**

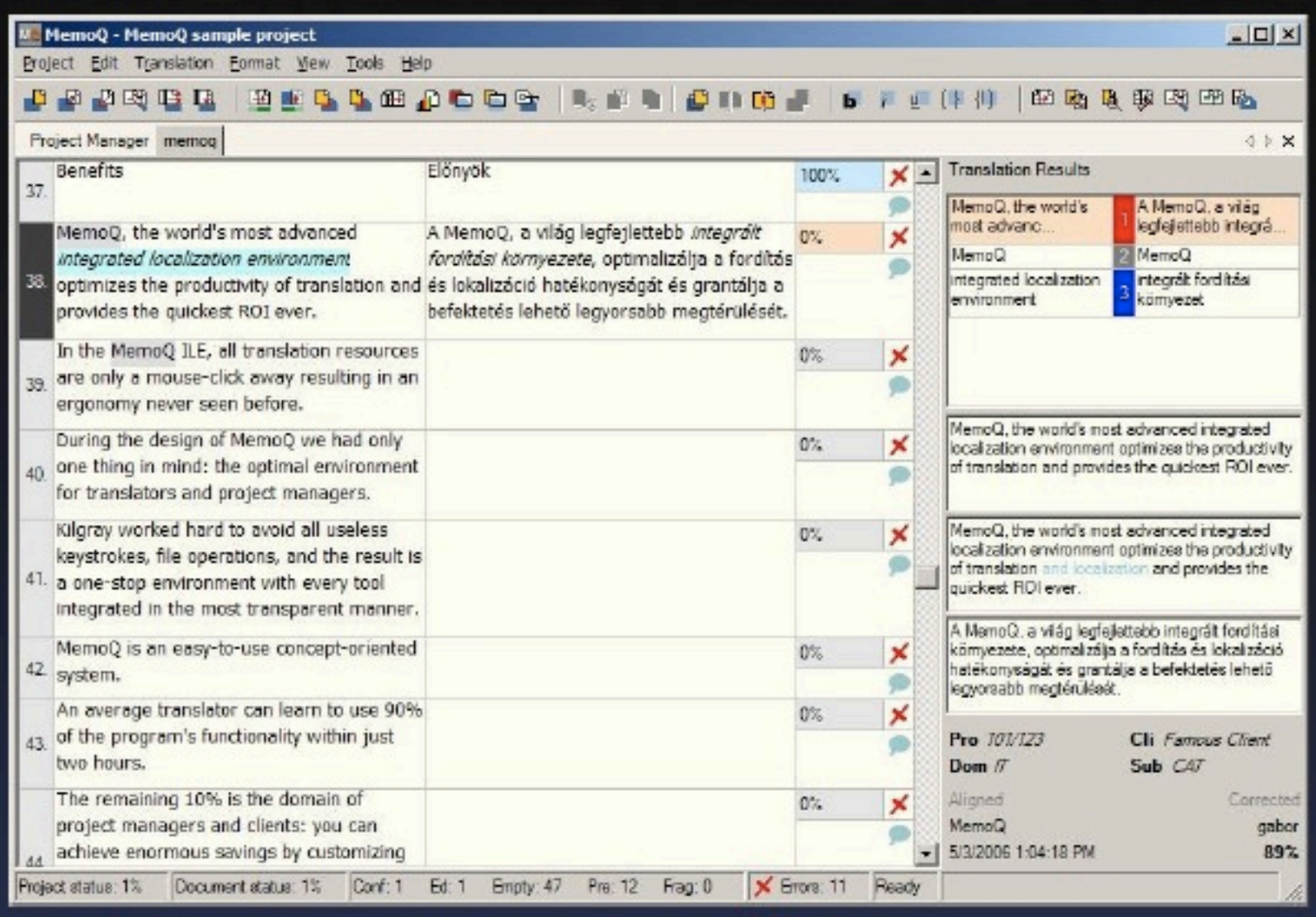

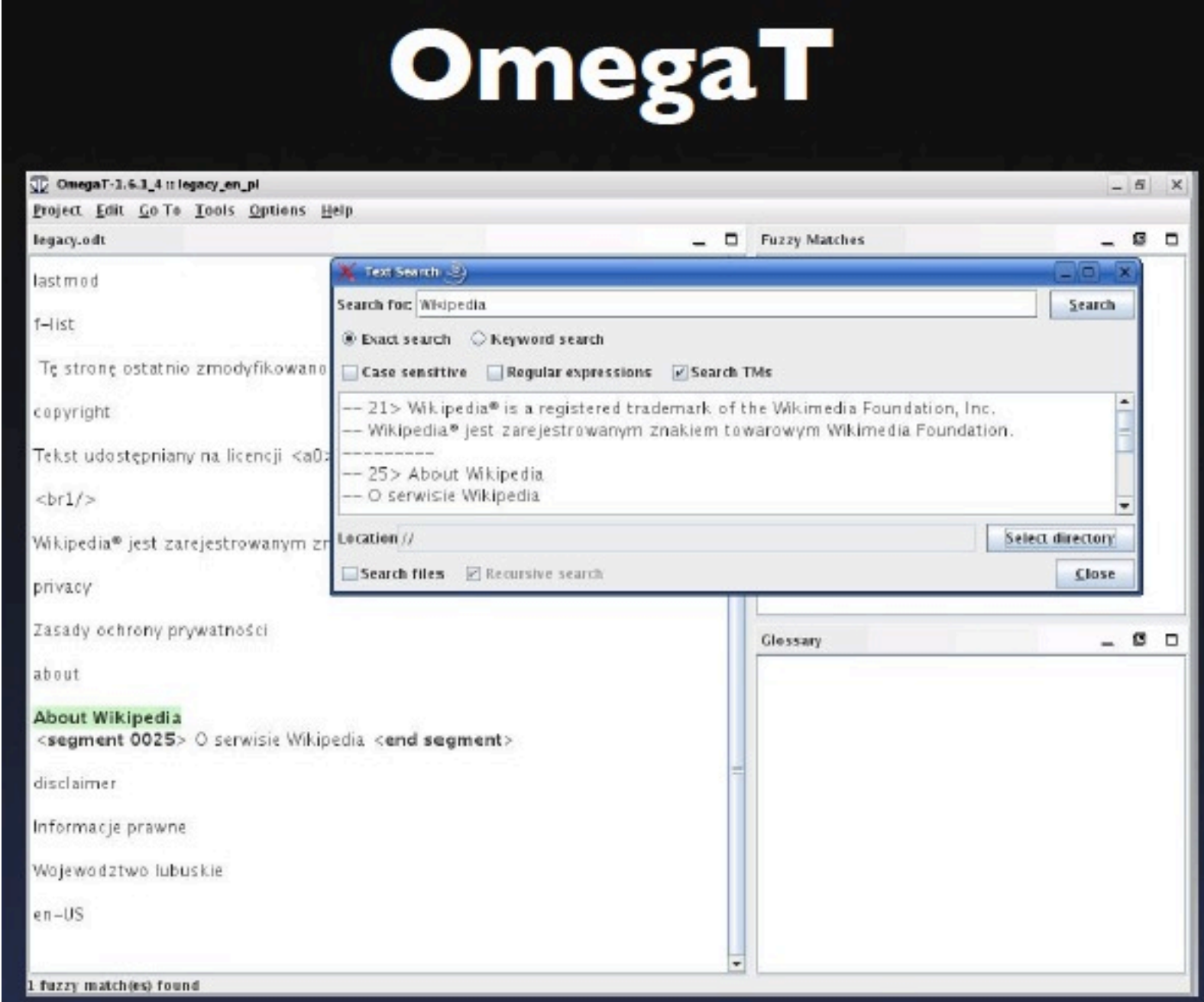

#### **Open Language Tools**

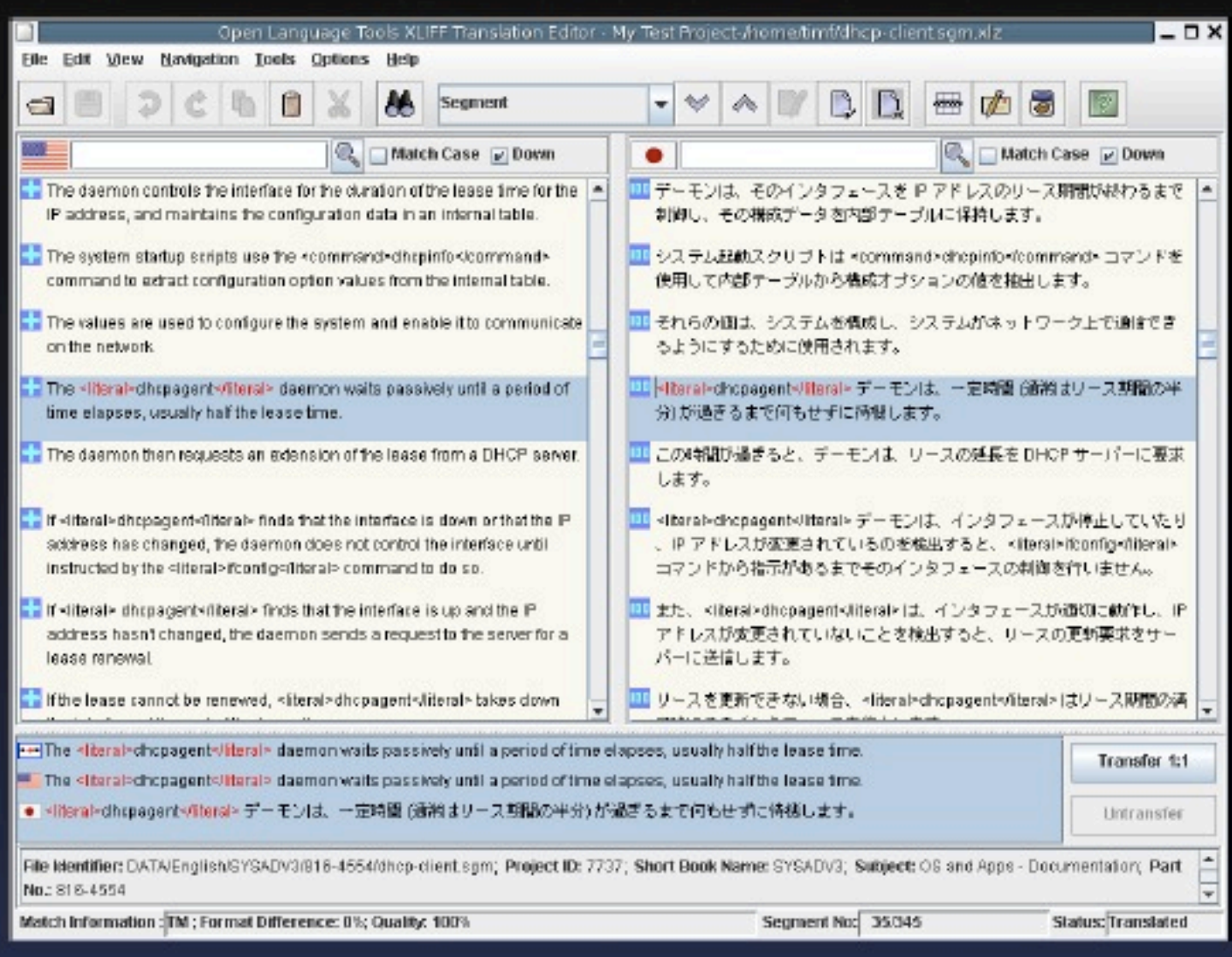

#### **Transolution**

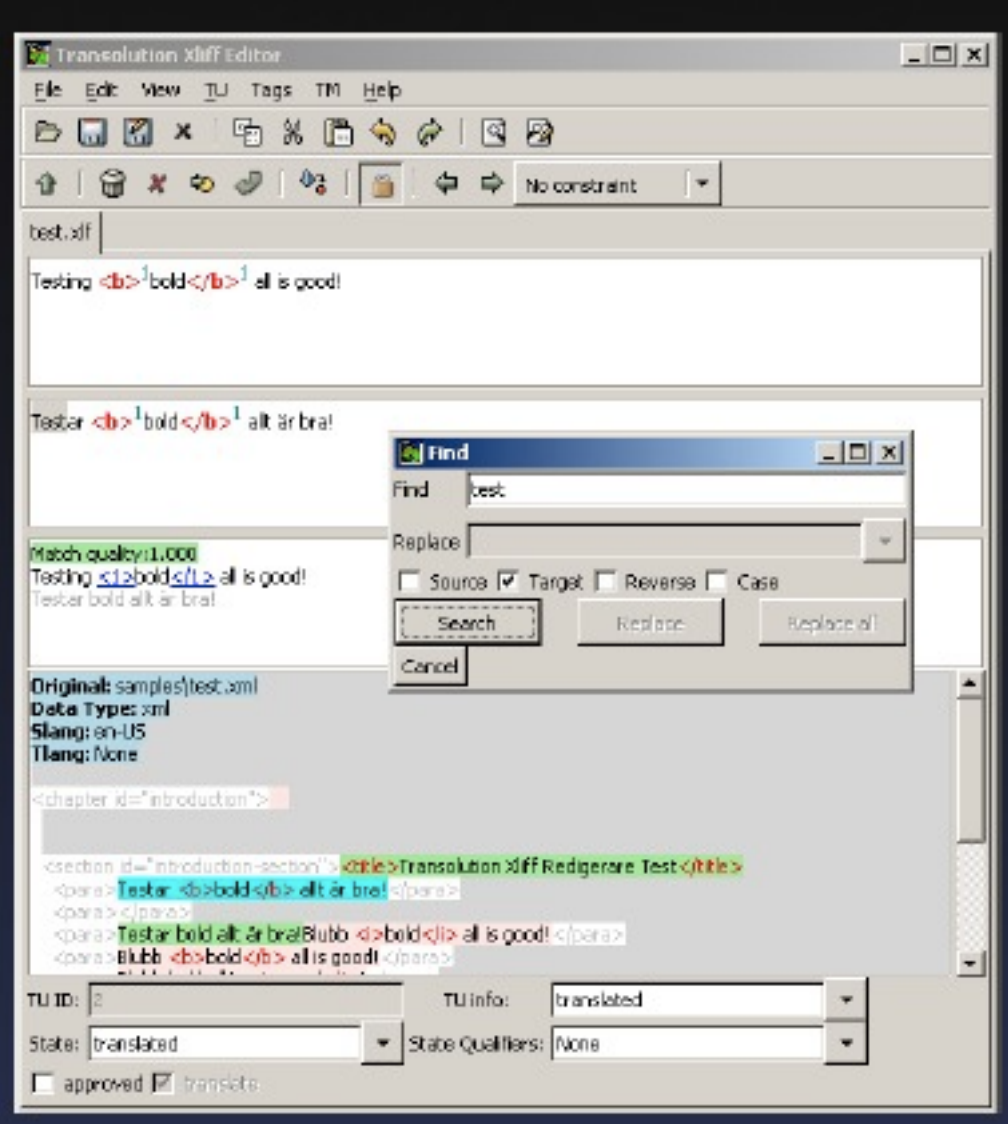

## Traducción automática

- Traducción automática basada en reglas
- Traducción automática [estadística](http://es.wikipedia.org/wiki/Traducci%C3%B3n_autom%C3%A1tica_estad%C3%ADstica)
- Híbrido

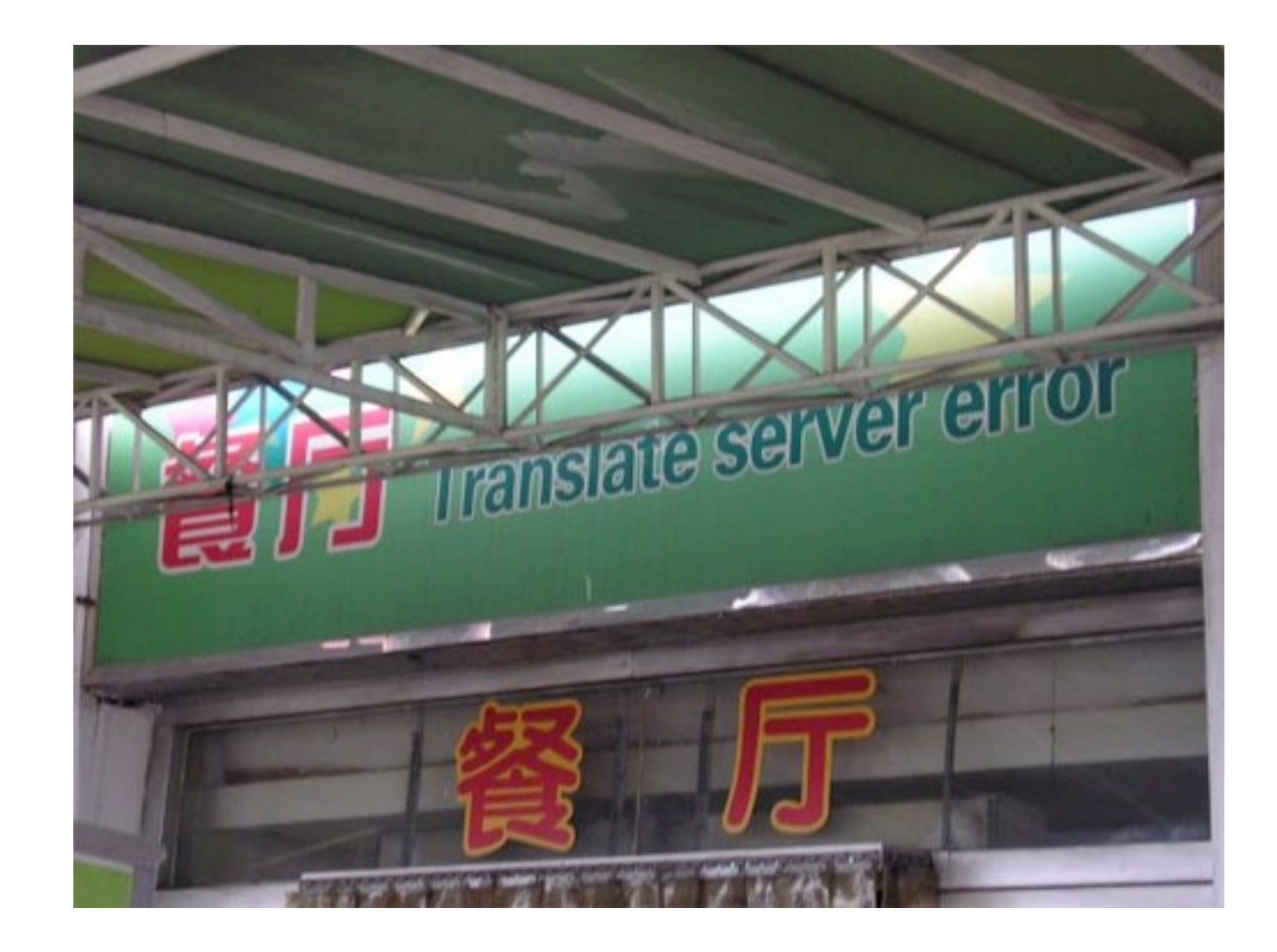

#### Localización

- Software
- Web portals
- Herramientas mas sofisticadas
- Dificultad de contexto
- Actualizaciones

# Crowd sourcing

Colaboración abierta distribuida o externalización abierta de tareas.

Ejemplos:

- twitter
- facebook
- wikipedia

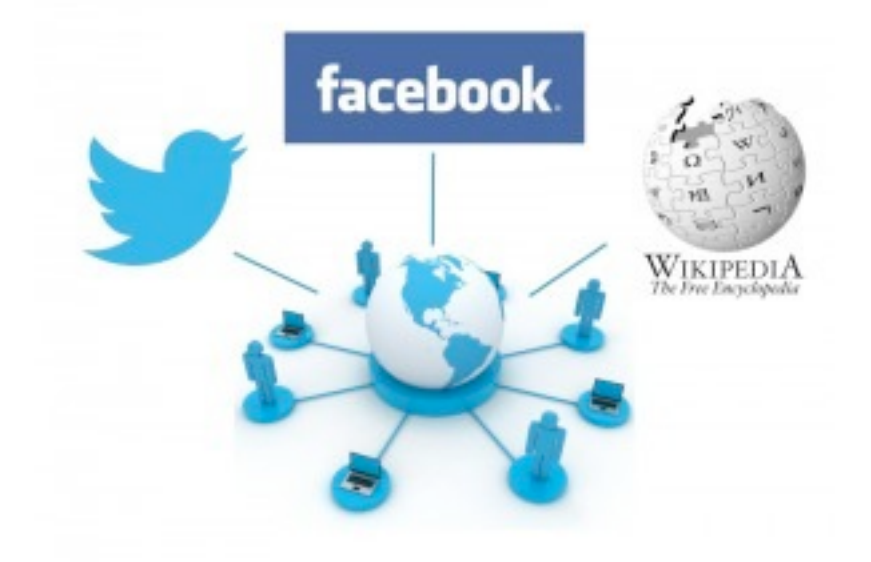

## Cuestiones de dinero

#### **Tarifas**

- "Normostrana" a diferencia de "por palabra del texto original"
- Fuzzy Matching: diversos precios por "match"
- Pre-traducción
- Post-edición
- Gestión de terminología
- ¿Quien es "dueño" de la Memoria de Traducción, el que la crea o el que la paga?

#### Tendencias

- Cambio de PC a Servidores
- Servidores aWeb
- Web a Móvil
- Pre-traducción
- TM de segunda generación
- Post-edición

## Enlaces útiles

- <http://www.translatorscafe.com/cafe/default.asp>
- [http://www.proz.com/](http://www.proz.com)
- ATA [http://www.atanet.org/](http://www.atanet.org)
- GALA [http://www.gala-global.org/](http://www.gala-global.org)
- Lingotek [\(http://www.lingotek.com/](http://www.lingotek.com))
- Logoport [\(http://www.lionbridge.com/](http://www.lionbridge.com))
- Pootle [\(http://translate.sourceforge.net/](http://translate.sourceforge.net)wiki/pootle/)

#### Gracias

¿Preguntas?